SAP ABAP table TCTHT {Texts for settings in hierarchy graphic (schedule maint.)}

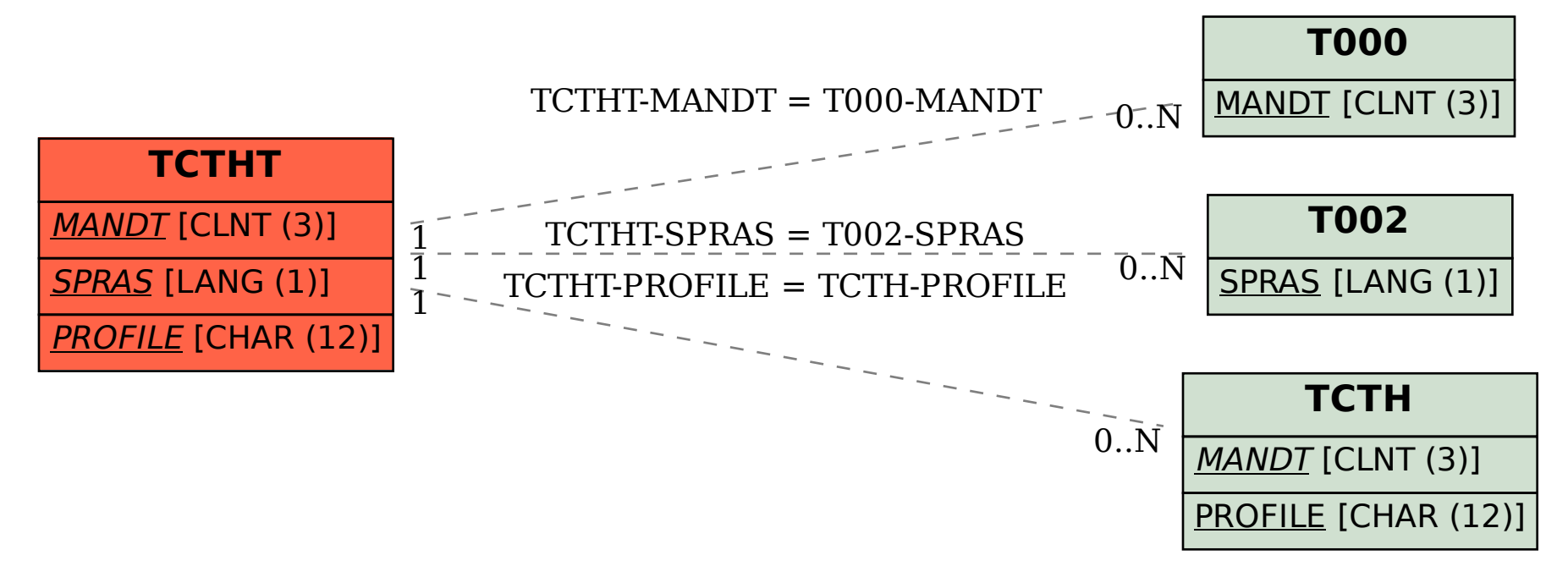